# **Exceptional Control Flow Part I**

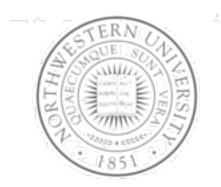

Today Exceptions Process context switches Creating and destroying processes Next time Signals, non-local jumps, ...

Chris Riesbeck, Fall 2011 Original: Fabian Bustamante

# **Control flow**

- Computers do only one thing
  - From startup to shutdown, a CPU simply reads and executes (interprets) a sequence of instructions, one at a time.
  - This sequence is the system's physical *control flow* (or *flow of control*).

**Physical control flow** 

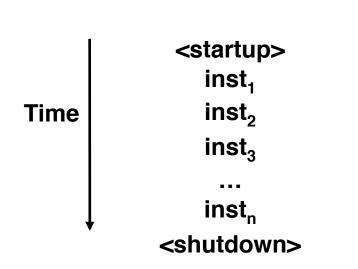

# Altering the control flow

- Up to now: two mechanisms for changing control flow
  - Jumps and branches
  - Call and return using the stack discipline.
  - Both react to changes in program state.
- Insufficient for a useful system
  - Difficult for the CPU to react to changes in system state.
    - Data arrives from a disk or a network adapter.
    - Instruction divides by zero
    - User hits ctl-c at the keyboard
    - System timer expires
- System needs mechanisms for "exceptional control flow"

# Exceptional control flow

Mechanisms for exceptional control flow exists at all levels of a computer system

- Low level mechanism
  - Exceptions
    - change in control flow in response to a system event (i.e., change in system state)
  - Combination of hardware and OS software
- Higher level mechanisms
  - Process context switch
  - Signals
  - Nonlocal jumps (setjmp/longjmp)
  - Implemented by either:
    - OS software (context switch and signals).
    - C language runtime library: nonlocal jumps.

### System context for exceptions

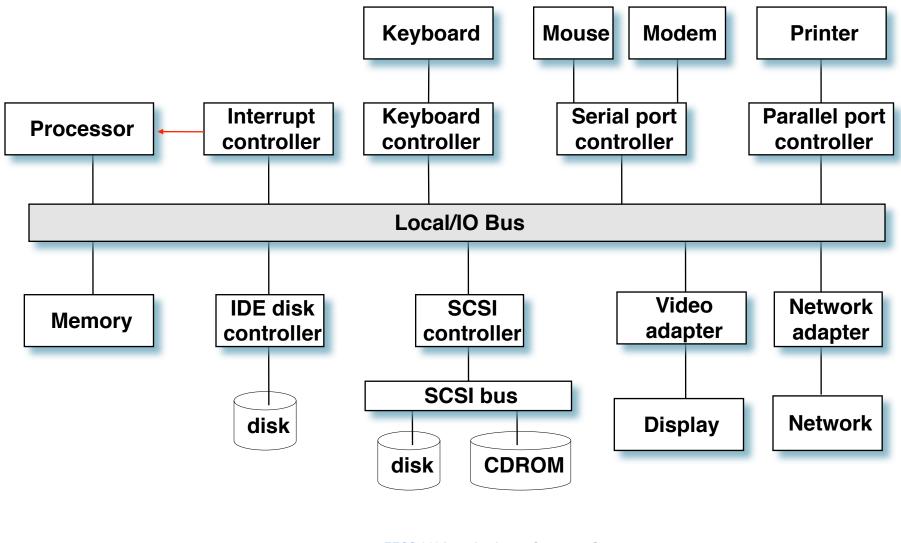

EECS 213 Introduction to Computer Systems Northwestern University

## Exceptions

 Exception – a transfer of control to the OS in response to some event (i.e., change in processor state)

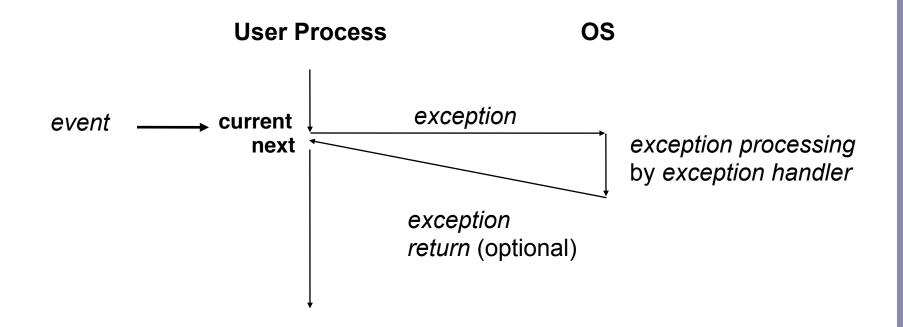

#### Interrupt vectors

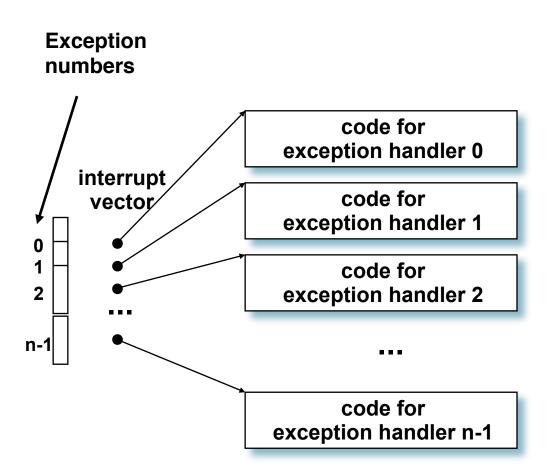

- Each type of event has a unique exception number k
- Index into jump table (a.k.a., interrupt vector)
- Jump table entry k points to a function (exception handler).
- Handler k is called each time exception k occurs.

#### Exceptions

- Exception numbers created by
  - processor designers
  - OS kernel designers
- Exception handling
  - like procedure call
  - return address pushed on stack
  - might be current instruction or next, depending on type of exception
  - additional processor state pushed, e.g., condition flags
  - data be pushed on either user stack or kernel stack
  - handler run in kernel mode

# Asynchronous exceptions (Interrupts)

- Caused by events external to the processor
  - Indicated by setting the processor's interrupt pin
  - handler returns to "next" instruction.
- Examples:
  - I/O interrupts
    - hitting ctl-c at the keyboard
    - arrival of a packet from a network
    - arrival of a data sector from a disk
  - Hard reset interrupt
    - hitting the reset button
  - Soft reset interrupt
    - hitting ctl-alt-delete on a PC

# Synchronous exceptions

- Caused by events that occur as a result of executing an instruction:
  - Traps
    - Intentional
    - Examples: system calls, breakpoint traps, special instructions
    - · Like procedure call but in kernel mode
    - Returns control to "next" instruction
  - Faults
    - Unintentional but possibly recoverable
    - Examples: page faults (recoverable), protection faults (unrecoverable).
    - Either re-executes faulting ("current") instruction or aborts.
  - Aborts
    - unintentional and unrecoverable
    - Examples: parity error, machine check.
    - Aborts current program

# Trap example

- Opening a File
  - User calls open (filename, options)

| 0804d070 <   | 04d070 <libc_open>:</libc_open> |     |        |  |  |
|--------------|---------------------------------|-----|--------|--|--|
| <br>804d082: | cd 80                           | int | \$0x80 |  |  |
| 804d084:     | 5b                              | pop | %ebx   |  |  |
| •••          |                                 |     |        |  |  |

- Function open executes system call instruction int
- OS must find or create file, get it ready for reading or writing
- Returns integer file descriptor

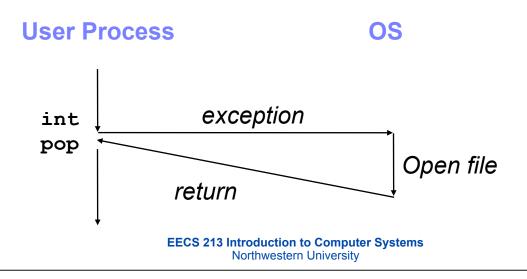

## Fault example #1

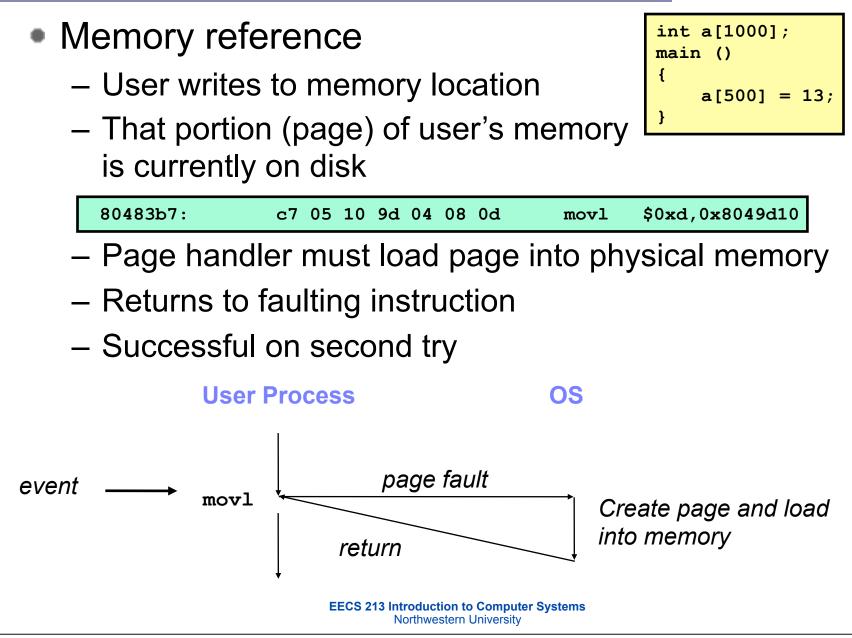

## Fault example #2

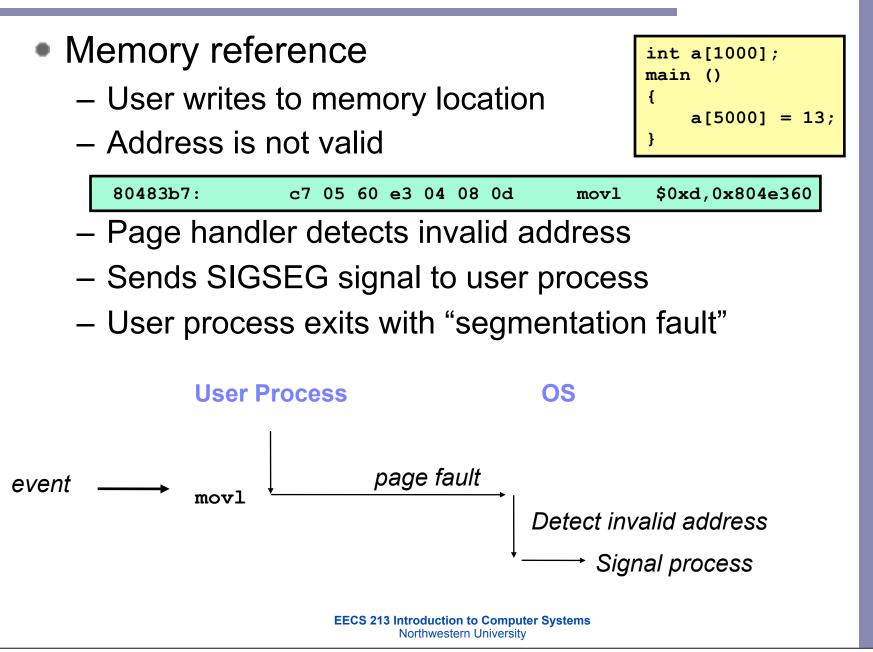

#### Processes

- Def: A process is an instance of a running program.
  - One of the most profound ideas in computer science.
  - Not the same as "program" or "processor"
- Process provides each program with two key abstractions:
  - Logical control flow
    - Each program seems to have exclusive use of the CPU.
  - Private address space
    - Each program seems to have exclusive use of main memory.
- How are these illusions maintained?
  - Process executions interleaved (multitasking)
  - Address spaces managed by virtual memory system

#### Logical control flows

#### Each process has its own logical control flow

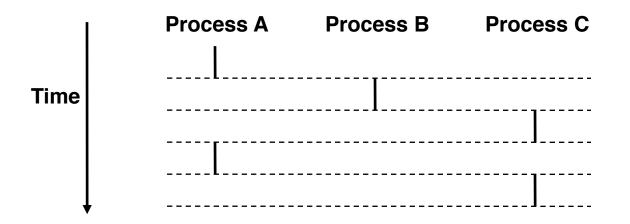

#### **Concurrent processes**

- Two processes run concurrently (are concurrent) if their flows overlap in time.
- Otherwise, they are *sequential*.
- Examples:
  - Concurrent: A & B, A & C
  - Sequential: B & C

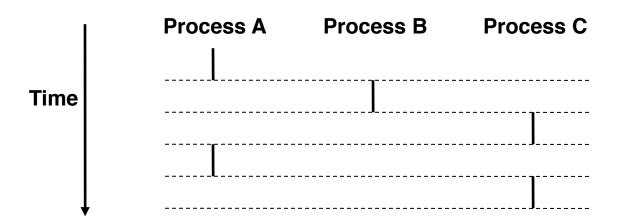

EECS 213 Introduction to Computer Systems Northwestern University

# User view of concurrent processes

- Control flows for concurrent processes are physically disjoint in time.
- However, we can think of concurrent processes are running in parallel with each other.

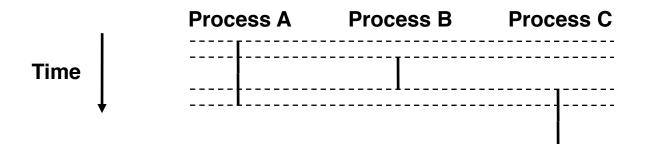

#### Checkpoint

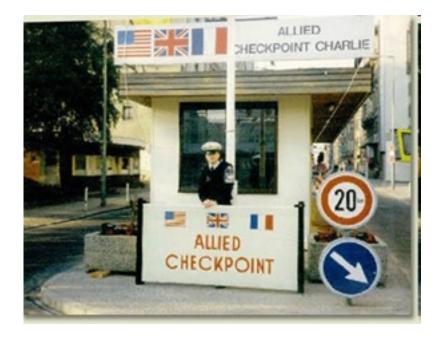

# Context switching

- Processes are managed by a shared chunk of OS code called the kernel
  - Not a separate process, but runs as part of user process
- Control flow passes from one process to another via a context switch.
- A context is all the data needed to restart a process, e.g., register values, stack values, page table, ...

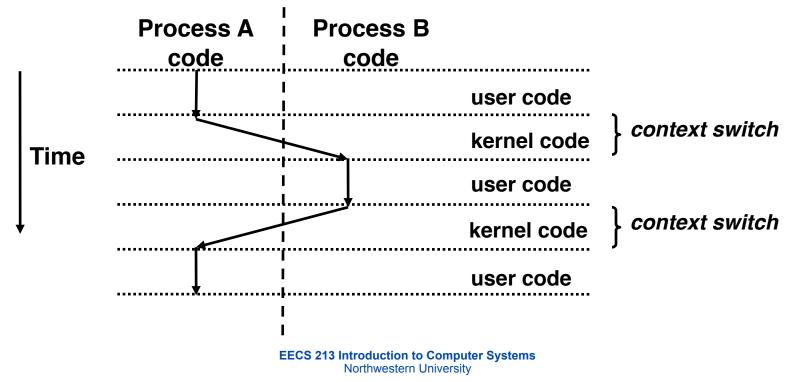

#### Private address spaces

Each process has its own private address space.

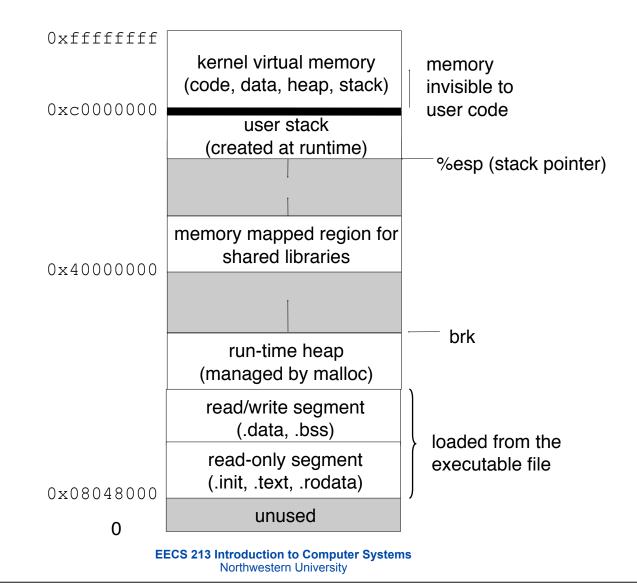

### fork: Creating new processes

- int fork(void)
  - creates a new process (child process) that is identical to the calling process (parent process)
  - returns 0 to the child process
  - returns child's  $\operatorname{pid}$  to the parent process

```
if (fork() == 0) {
    printf("hello from child\n");
} else {
    printf("hello from parent\n");
}
```

Fork is interesting (and often confusing) because it is called *once* but returns *twice* 

- Key points
  - Parent and child both run same code
    - Distinguish parent from child by return value from  ${\tt fork}$
  - Start with same state, but each has private copy
    - Including shared output file descriptor
    - Relative ordering of their print statements undefined

```
void fork1()
{
    int x = 1;
    pid_t pid = fork();
    if (pid == 0) {
        printf("Child has x = %d\n", ++x);
    } else {
        printf("Parent has x = %d\n", --x);
    }
    printf("Bye from process %d with x = %d\n", getpid(), x);
}
```

Key points

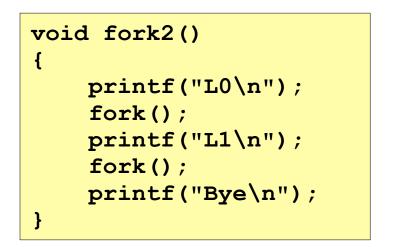

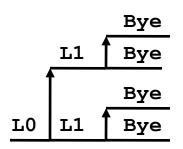

Key points

```
void fork3()
{
    printf("L0\n");
    fork();
    printf("L1\n");
    fork();
    printf("L2\n");
    fork();
    printf("Bye\n");
}
```

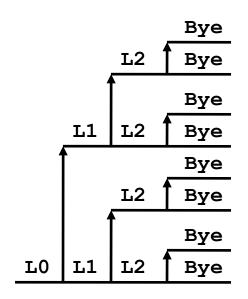

Key points

```
void fork4()
{
    printf("L0\n");
    if (fork() != 0) {
        printf("L1\n");
        if (fork() != 0) {
            printf("L2\n");
            fork();
        }
    }
    printf("Bye\n");
}
```

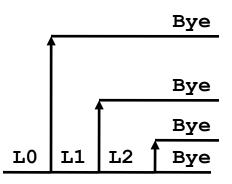

Key points

```
void fork5()
{
    printf("L0\n");
    if (fork() == 0) {
        printf("L1\n");
        if (fork() == 0) {
            printf("L2\n");
            fork();
        }
    printf("Bye\n");
}
```

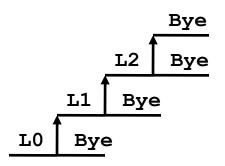

# exit: Destroying process

- void exit(int status)
  - exits a process
    - Normally return with status 0
  - atexit() registers functions to be executed upon
    exit

```
void cleanup(void) {
   printf("cleaning up\n");
}
void fork6() {
   atexit(cleanup);
   fork();
   exit(0);
}
```

#### Checkpoint

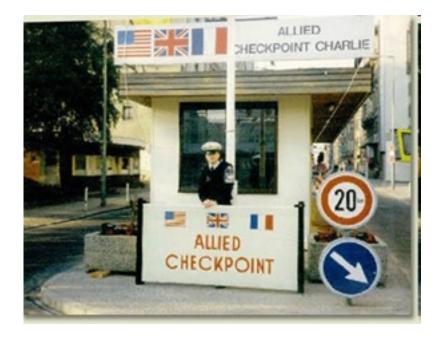

# Zombies

- Idea
  - When process terminates, still consumes system resources
    - Various tables maintained by OS
  - Called a "zombie"
    - Living corpse, half alive and half dead
- Reaping
  - Performed by parent on terminated child, using wait
  - Parent is given exit status information
  - Kernel discards process
- What if parent doesn't reap?
  - If any parent terminates without reaping a child, then child will be reaped by the kernel's init process (PID = 1)
  - Only need explicit reaping for long-running processes
    - E.g., shells and servers

## Zombie - Example

- ps shows child process as "defunct"
- Killing parent allows child to be reaped

```
void fork7()
                                   {
                                      if (fork() == 0) {
                                           /* Child */
                                           printf("Terminating Child, PID = %d\n",
                                                 getpid());
linux> ./forks 7 &
                                           exit(0);
[1] 6639
                                      } else {
Running Parent, PID = 6639
                                           printf("Running Parent, PID = %d\n",
Terminating Child, PID = 6640
                                                 getpid());
linux> ps
                                           while (1)
                                               ; /* Infinite loop */
  PID TTY
                    TIME CMD
                                      }
 6585 ttyp9 00:00:00 tcsh
 6639 ttyp9 00:00:03 forks
 6640 ttyp9
               00:00:00 forks <defunct>
 6641 ttyp9
               00:00:00 ps
linux> kill 6639
[1]
       Terminated
linux> ps
  PID TTY
                    TIME CMD
 6585 ttyp9
               00:00:00 tcsh
 6642 ttyp9
               00:00:00 ps
```

# Nonterminating child example

```
void fork8()
```

{

}

```
linux> ./forks 8
Terminating Parent, PID = 6675
Running Child, PID = 6676
linux> ps
  PID TTY
                   TIME CMD
               00:00:00 tcsh
 6585 ttyp9
 6676 ttyp9
               00:00:06 forks
 6677 ttyp9
               00:00:00 ps
linux> kill 6676
linux> ps
  PID TTY
                   TIME CMD
               00:00:00 tcsh
 6585 ttyp9
 6678 ttyp9
               00:00:00 ps
```

```
if (fork() == 0) {
    /* Child */
    printf("Running Child, PID = %d\n",
        getpid());
    while (1)
        ; /* Infinite loop */
} else {
    printf("Terminating Parent, PID = %d\n",
        getpid());
    exit(0);
}
```

- Child process still active even though parent has terminated
- Must kill explicitly, or else will keep running indefinitely

# wait: Synchronizing with children

- pid\_t wait(int \*child\_status)
  - suspends current process until one of its children terminates
  - return value is the pid of the child process that terminated
  - can happen in any order
  - if child\_status != NULL, then the object it points to will be set to a status indicating why the child process terminated
- pid\_t waitpid(pid\_t pid, &status, options)
  - wait for specific process, various options
  - wait(&status)  $\equiv$  waitpid(-1, &status, 0)
- Use macros WIFEXITED and WEXITSTATUS from <sys/wait.h> to interpret exit status
- Both return -1 if error, e.g.,
  - wait() error if process has no child
  - waitpid() error if pid is not a child of this process

### wait: Synchronizing with children

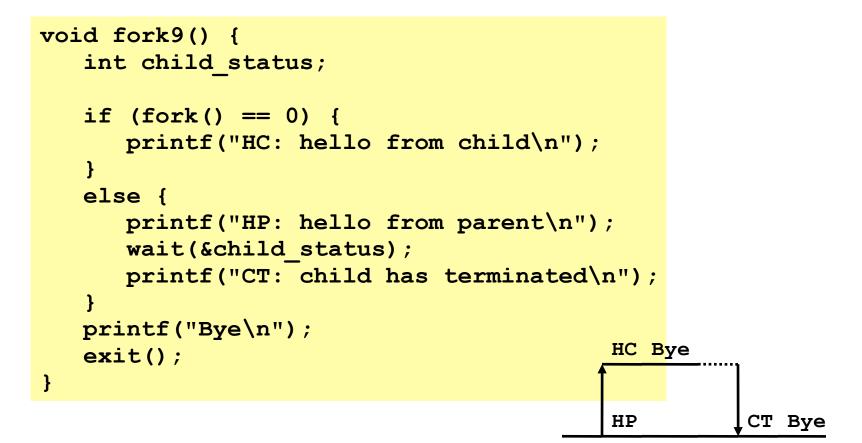

#### wait **Example**

```
void fork10()
{
   pid t pid[N];
   int i;
   int child status;
   for (i = 0; i < N; i++)
       if ((pid[i] = fork()) == 0)
          exit(100+i); /* Child */
   for (i = 0; i < N; i++) { /* whichever ends first */
      pid t wpid = wait(&child status);
       if (WIFEXITED(child status))
          printf("Child %d terminated with exit status %d\n",
                 wpid, WEXITSTATUS(child status));
       else
          printf("Child %d terminate abnormally\n", wpid);
               Child 3565 terminated with exit status 103
}
               Child 3564 terminated with exit status 102
               Child 3563 terminated with exit status 101
               Child 3562 terminated with exit status 100
               Child 3566 terminated with exit status 104
```

#### waitpid

```
void fork11()
{
    pid_t pid[N];
    int i;
    int child_status;
    for (i = 0; i < N; i++)
        if ((pid[i] = fork()) == 0)
            exit(100+i); /* Child */
    for (i = 0; i < N; i++) {
        pid_t wpid = waitpid(pid[i], &child_status, 0);
        if (WIFEXITED(child_status))
            printf("Child %d terminated with exit status %d\n",
                 wpid, WEXITSTATUS(child_status));
        else
            printf("Child %d terminated abnormally\n", wpid);</pre>
```

}

| Child 3568 | 3 terminated with exit status 1 | .00 |
|------------|---------------------------------|-----|
| Child 3569 | 9 terminated with exit status 1 | .01 |
| Child 3570 | ) terminated with exit status 1 | .02 |
| Child 3571 | l terminated with exit status 1 | .03 |
| Child 3572 | 2 terminated with exit status 1 | .04 |

#### Checkpoint

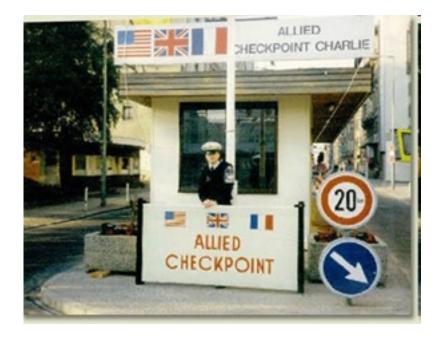

### exec: Running new programs

- int execl(char \*path, char \*arg0, char \*arg1, ..., 0)
  - loads and runs executable at path with args arg0, arg1, ...
    - path is the complete path of an executable
    - arg0 becomes the name of the process
      - typically arg0 is either identical to path, or else it contains only the executable filename from path
    - "real" arguments to the executable start with arg1, etc.
    - list of args is terminated by a (char \*) 0 argument
  - returns -1 if error, otherwise doesn't return!
- One of a family of exec function front-ends to execve()

```
main() {
    if (fork() == 0) {
        execl("/usr/bin/cp", "cp", "foo", "bar", 0);
    }
    wait(NULL);
    printf("copy completed\n");
    exit();
}
```

# Summarizing

- Exceptions
  - Events that require nonstandard control flow
  - Generated externally (interrupts) or internally (traps and faults)
- Processes
  - At any given time, system has multiple active processes
  - Only one can execute at a time, though
  - Each process appears to have total control of processor + private memory space
- Spawning processes
  - Call to fork: one call, two returns
- Terminating processes
  - Call exit: one call, no return
- Reaping processes
  - Call wait or waitpid
- Replacing program executed by process
  - Call execl (or variant): one call, (normally) no return